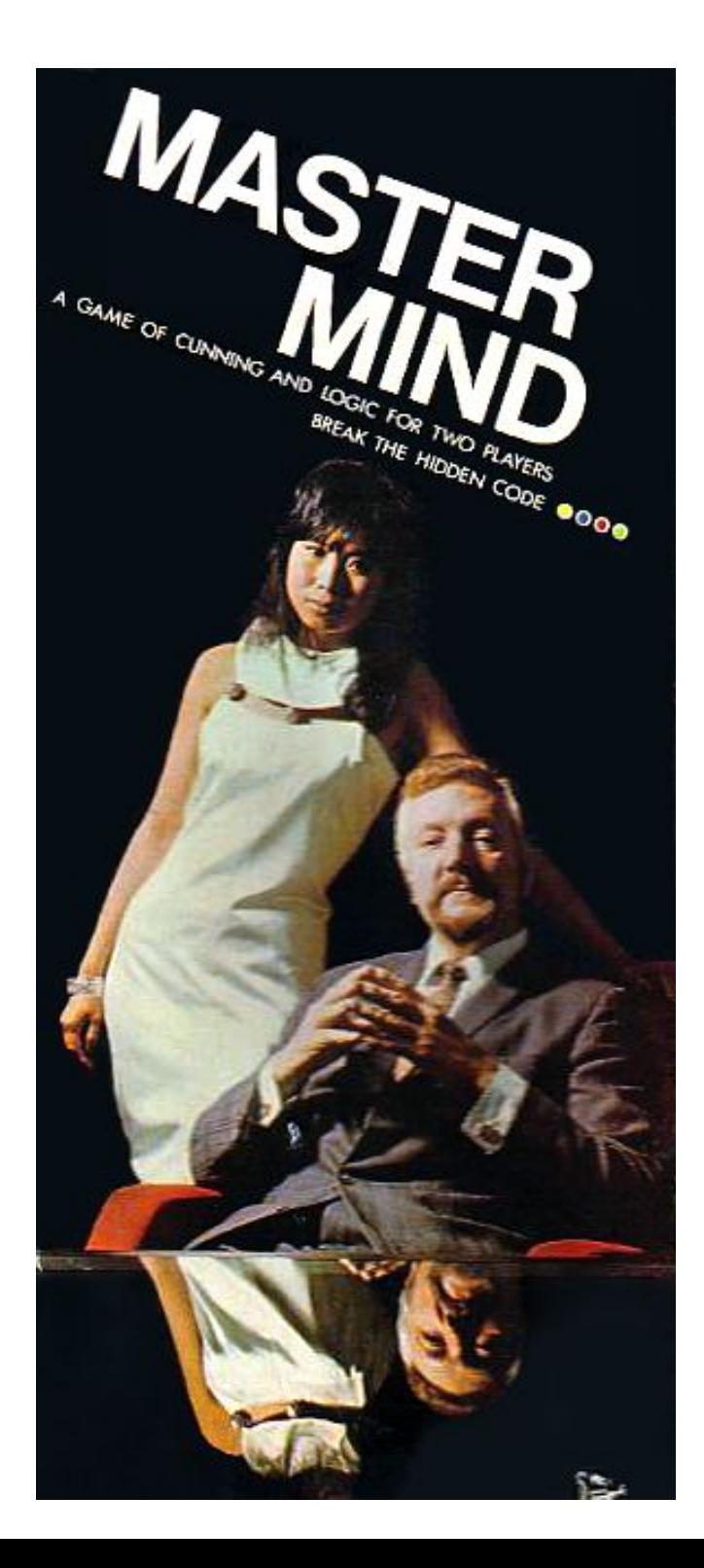

#### PostScript spielt

# **MASTER MIND**

(schon wieder ...)

# Die Regeln

- Spielziel: den vom Gegner vorgegebenen Code knacken
- Code: 4 Stifte in jeweils einer von 6 Farben und einer bestimmten Reihenfolge
- 10 Versuche

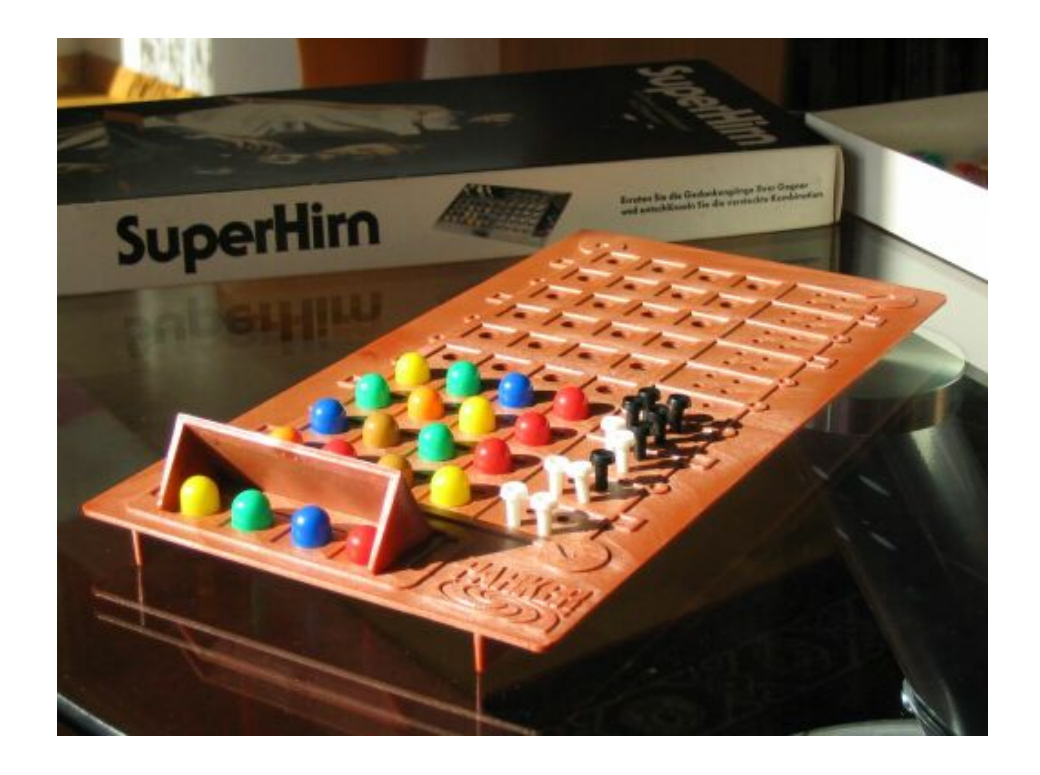

# Die Regeln (2)

### • Wie? Nach jedem Versuch gibt der Gegner Tips:

- 1 schwarzen Stift pro Stift mit richtiger Farbe und richtiger Position
- 1 weißen Stift pro Stift mit richtiger Farbe aber *falscher* Position

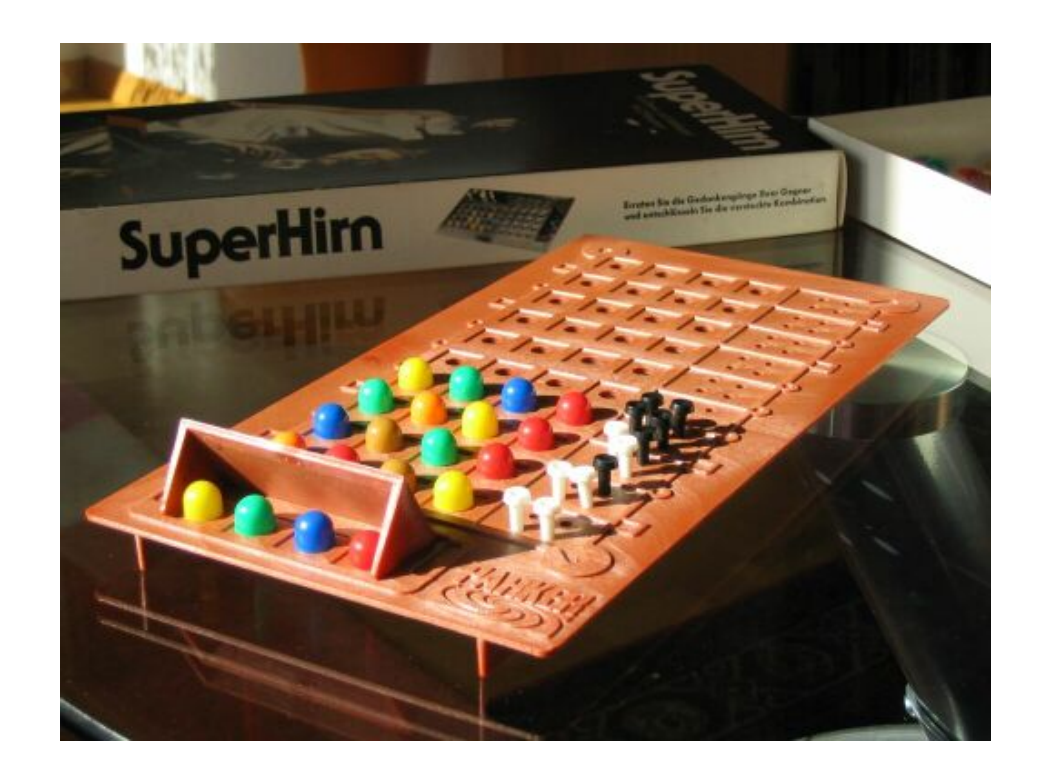

# Stand beim letzten Mal

- Programm knackt vorgegebenen Code
- auch komplexere Varianten, d. h.  $n \neq 4$  und / oder  $c \neq 6$
- langsam!
- wenig idiomatisch
	- lange Idiome
	- kaum Spracheigenheiten

# Optimierung

- algorithmisch
	- großer Aufwand
	- wenig Erfolg
	- nicht der Sinn der Sache
- sprachlich (Code)

● ...

- unerwartete Ergebnisse
	- Ops auf Stack langsamer als auf Arrays
	- je besser faktorisiert desto langsamer

# Faktorisierung

- sprechende Namen für kurze Codestücke
	- /pushdown { 1 add 1 roll } bind def
	- /pullup { 1 add -1 roll } bind def
	- /dup2nd { 1 index exch } bind def
	- /array0 { [ exch {0} repeat ] } bind def
	- /udef { currentdict exch undef } bind def
- generische Idiome

 $-$  /aryreplace {  $\%$  ary i {proc} => 2 pushdown 2 copy get 3 pullup exec put } bind def

# Faktorisierung (2)

- generische Idiome
	- forall für 2 Arrays

```
\frac{1}{2} \frac{1}{2} \frac{1}{2} \frac{1}{2} \frac{1}{2} \frac{1}{2} \frac{1}{2} \frac{1}{2} \frac{1}{2} \frac{1}{2} \frac{1}{2} \frac{1}{2} \frac{1}{2} \frac{1}{2} \frac{1}{2} \frac{1}{2} \frac{1}{2} \frac{1}{2} \frac{1}{2} \frac{1}{2} \frac{1}{2} \frac{1}{2} /_param 3 dict def
       _param /proc 2 pullup put
       _param /a2 2 pullup put
       _param /a1 2 pullup put
    0 1 param /a1 get length 1 sub {
         dup
         _param /a1 get exch get
         _param /a2 get 2 pullup get
          _param /proc get exec   % S\textsf{Stack (in proc): al}_\textsf{i} a2
     } for
    /_param udef
   } bind def
```
## Spracheigenheiten

#### Farben – vorher:

```
% color setters - CHANGE GSTATE
/red {1 0 0 setrgbcolor} bind def
/green {0 1 0 setrgbcolor} bind def
/blue {0 0 1 setrgbcolor} bind def
...
/brown {0.75 0.5 0.25 setrgbcolor} bind
def
% colors (as defined above) 
% to use for the pegs and board
/peg-colors
 [ /red /green /blue ... ]
def
/board-color /brown load def
                                            <<...
                                            def
```
#### Farben – nachher:

```
% a dictionary for various colors
```

```
/red {1 0 0}
/green {0 1 0}
  /blue {0 0 1}
  /brown {0.75 0.5 0.25}
>> begin
% colors (as defined above) 
% to use for the pegs and board
/peg-colors
```

```
[ /red /green /blue ... ]
```

```
/board-color //brown def
```
### Code – exact matches

```
/matchingpositions_OLD {
 [ 3 1 roll
   0 1 n 1 sub { % for each position 
     3 copy exch 1 index
     get
     3 1 roll
     get
     eq {1 4 1 roll} if
     pop
   } for
   pop pop sum
} bind def
```

```
% Stack: [code] [code] => exact_matches
% Stack: [code] [code] => exact_matches
                                         /matchingpositions_NEW {
                                           0 2 pushdown {
                                         eq { 1 add } if
                                          } 2forall
                                         } bind def
```
### Code – color matches

```
% generates a "histogram" for a given code
% calculates Sum(min(hist1[i],hist2[i]))
% Stack: code \Rightarrow [h_c0 h_c1 \dots h_c(c-1)] % = color matches
/countcolors_OLD {
  [c {0} repeat] exch % init ary w/ 0s
  { % forall positions of the code
    2 copy {1 add} aryreplace
    pop
 } forall
} bind def
/countcolors_NEW {
  c array0 exch
  { % forall positions of the code
    2 copy {1 add} aryreplace
   pop
  } forall
} bind def
% Stack: [code] [code] => color matches
/matchingcolors_BOTH {
     countcolors exch
     countcolors
     colminsum
} bind def
```

```
% Stack: hist1 hist2 => color matches
/colminsum_OLD {
  [ 3 1 roll
    aload pop c 1 add -1 roll aload pop
    c { % repeat
      c index min
     c 2 mul 1 roll
   } repeat
    c {pop} repeat
  sum
} bind def
/colminsum_NEW {
     0 2 pushdown
     { min add } 2forall
} bind def
% Stack: [ i1 i2 ... in => sum_i
/sum_OLD {
  counttomark 0 exch {add} repeat
  exch pop
} bind def
```
### Code – eligibility

```
% checks if two codes belong to the same
% class (share a certain eval)
% Stack: em cm [code] [code] => bool 
/eligible-single_OLD {
 2 copy
  6 -1 roll 3 1 roll
 matchingpositions eq
   { matchingcolors2 eq }
   { pop pop pop false }
  ifelse
} bind def
% checks for consistency with the history
% Stack: [guess] => bool
/eligible-all_OLD {
 history
  { % forall
   dup null eq {pop pop true exit} if
   aload pop 3 index
   eligible-single not {pop false exit}
if
  } forall
} bind def
```

```
% checks if a code is consistent with the
% history re exact matches
% (analoguous for color matches)
% Stack: [code] => bool
/eligible-exact_NEW {
  true exch
 history {
   dup null eq { pop exit } if
   dup2nd
   aload pop
    3 pullup
   matchingpositions
   exch pop
   ne {exch not exch exit} if
  } forall
 pop
} bind def
% checks for consistency with the history
% Stack: [guess] => bool
```

```
/eligible-all_NEW {
     dup eligible-exact { eligible-color }
   { pop false } ifelse
} bind def
```
### Code – eligibility

```
% checks if two codes belong to the same
% class (share a certain eval)
% Stack: em cm [code] [code] => bool 
/eligible-single_OLD {
 2 copy
  6 -1 roll 3 1 roll
 matchingpositions eq
   { matchingcolors2 eq }
   { pop pop pop false }
  ifelse
} bind def
% checks for consistency with the history
% Stack: [guess] => bool
/eligible-all_OLD {
 history
  { % forall
   dup null eq {pop pop true exit} if
   aload pop 3 index
   eligible-single not {pop false exit}
if
  } forall
} bind def
```

```
% checks if a code is consistent with the
% history re exact matches
% (analoguous for color matches)
% Stack: [code] => bool
/eligible-exact_NEW {
  true exch
 history {
   dup null eq { pop exit } if
   dup2nd
   aload pop
    3 pullup
   matchingpositions
   exch pop
   ne {exch not exch exit} if
  } forall
 pop
} bind def
% checks for consistency with the history
% Stack: [guess] => bool
```

```
/eligible-all_NEW {
     dup eligible-exact { eligible-color }
   { pop false } ifelse
} bind def
```
### Der Lohn der Mühen ...

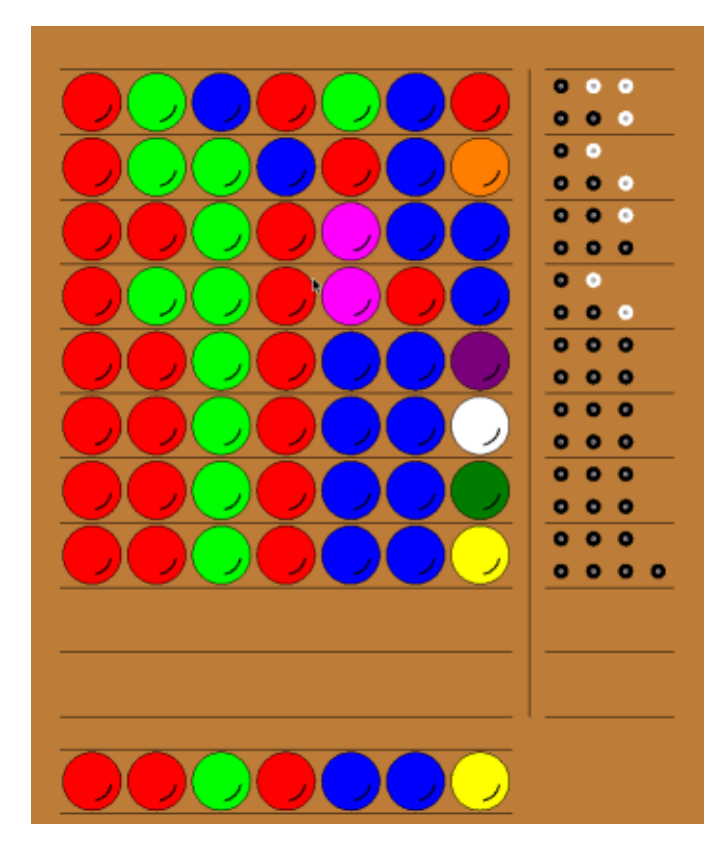

# 297 vs. 365 65 vs. 134

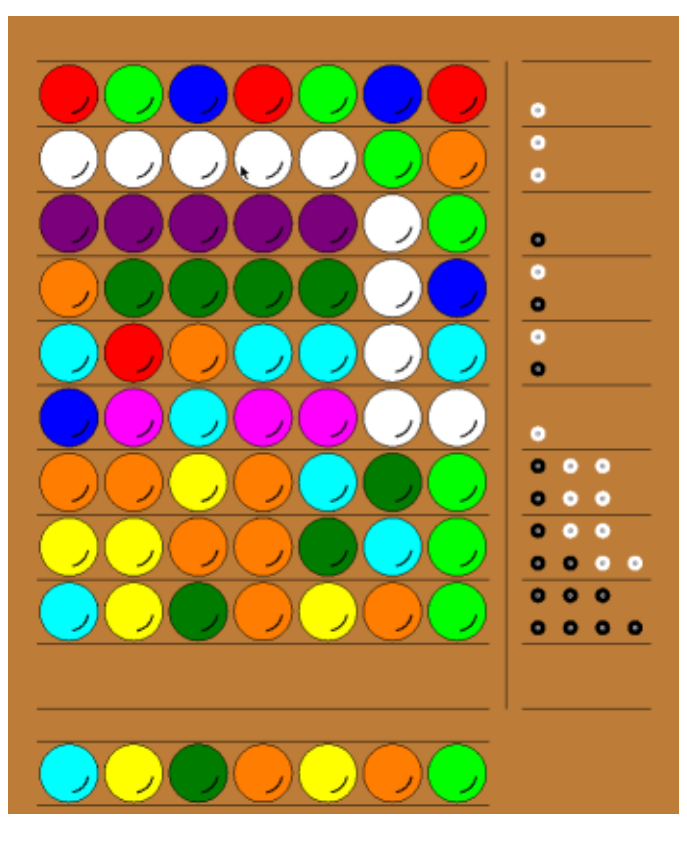

[6374341] 7/10 [0010223] 7/10

# Sonstige Quellennachweise

- Bild 1 (MasterMind Schachtel): Images of Master Mind, <http://www.tnelson.demon.co.uk/mastermind/images1.html> (images/mastermind7.jpg)
- Bild 2 (SuperHirn Brett): Doppelplusspiel, <http://home.pages.at/ottodix/> (superhirn02.JPG)